## **Специальность: ТД Курс: 2, группа ТД 189 Дисциплина Информатика ФИО преподавателя ХАРИТОНОВА Е.В.**

# **Тема:** Использование установка фильтров*. Практическое занятие - Формирование запросов*

## **Пример задания:**

*База данных о торговых операциях дистрибутора состоит из трех связанных таблиц. Ниже даны фрагменты этих таблиц.*

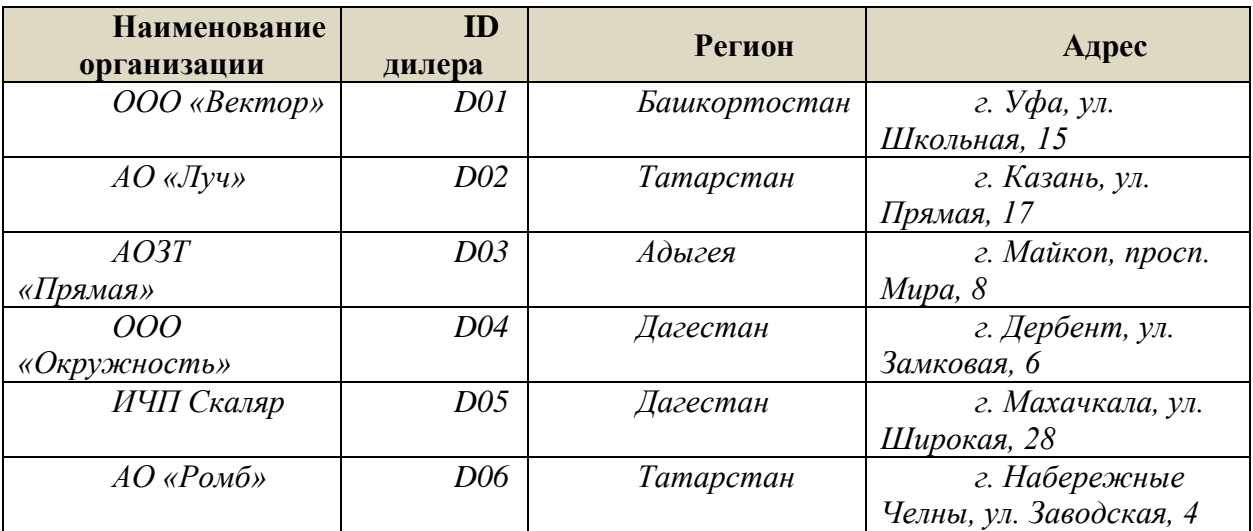

*Таблица зарегистрированных дилеров*

*Таблица отгрузки товара*

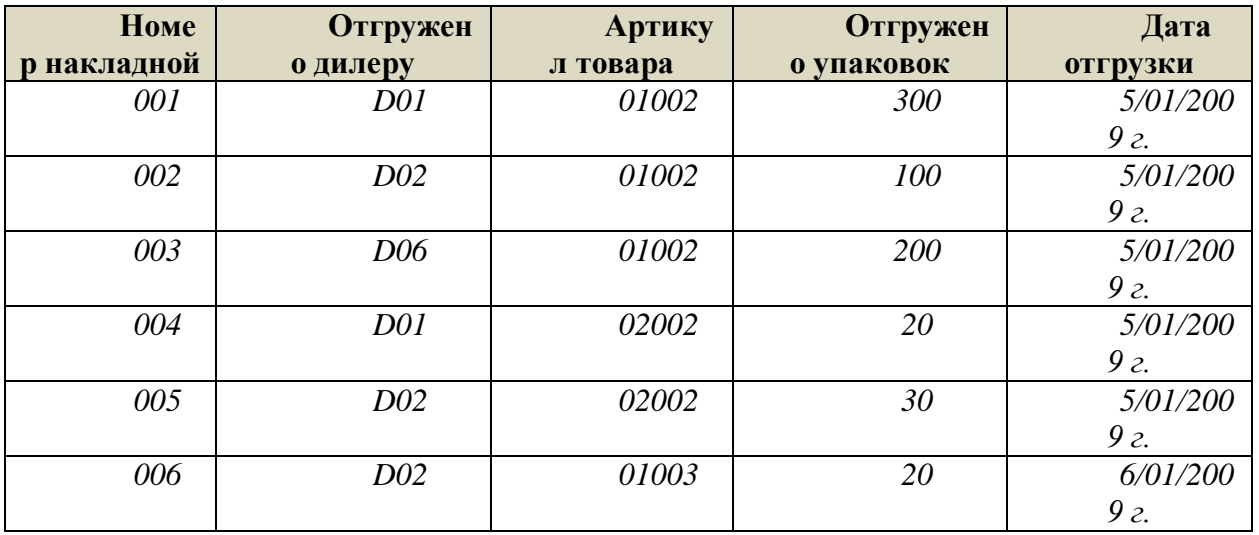

### *Таблица товаров*

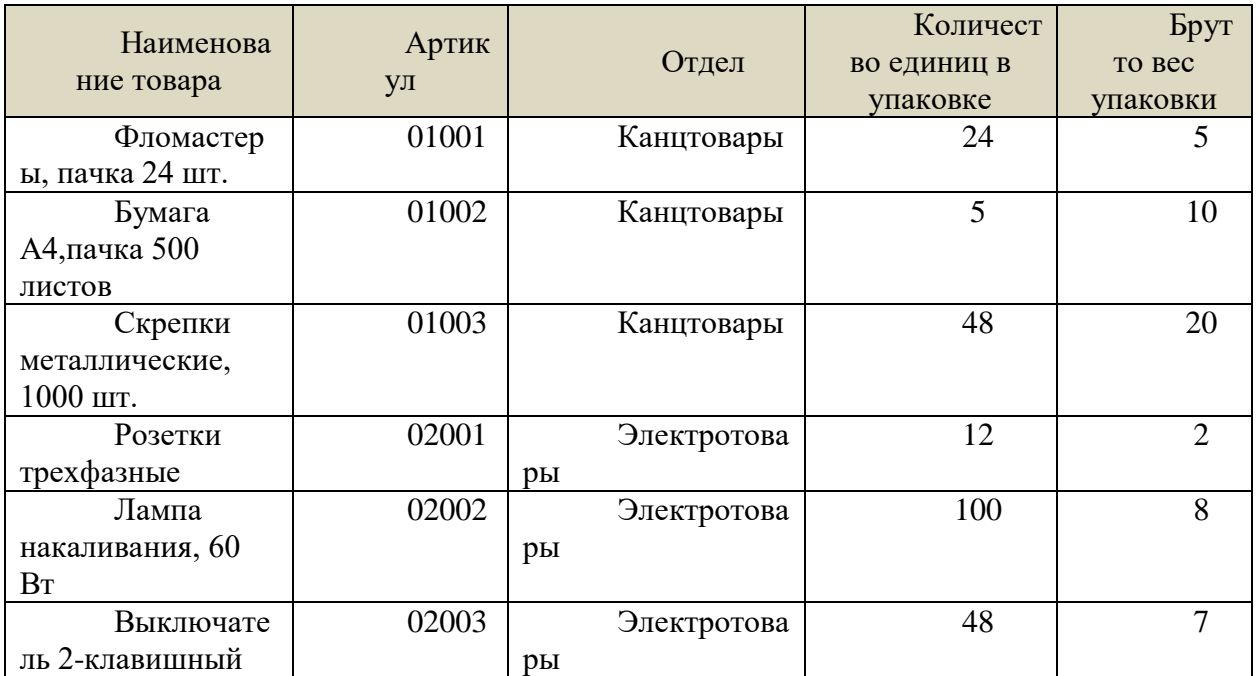

Сколько пачек бумаги было отгружено в Татарстан 5 января 2009 года?

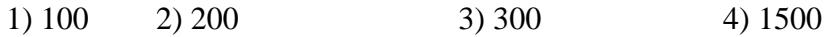

#### **Решение:**

1) уберем из таблиц всю лишнюю информацию; во-первых, нас интересует только бумага и только количество пачек, поэтому таблица товаров сводится к одной строчке

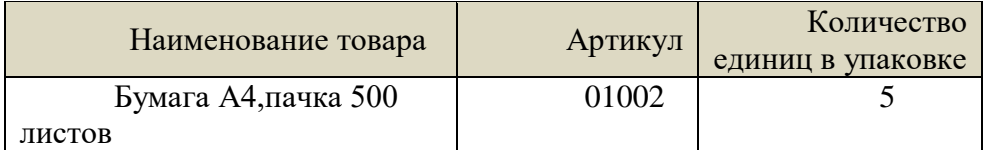

2) во-вторых, нас интересуют только дилеры из Татарстана, причем их названия и адреса не дают полезной информации, нужен только код; вот что остается от таблицы дилеров:

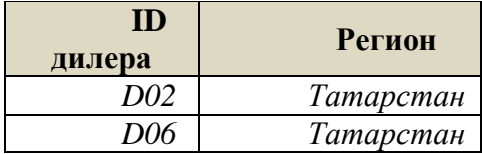

3) из таблицы отгрузки товара выбираем только информацию о поставках этим дилерам:

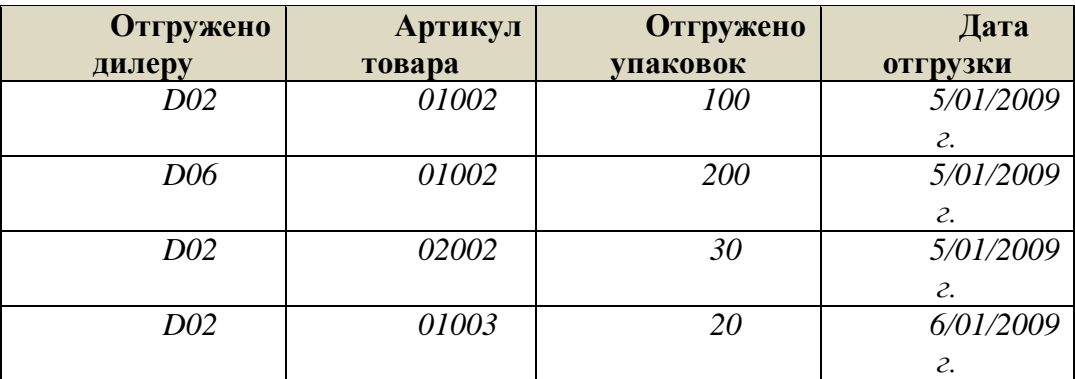

4) в последней таблице отмечаем строчки, которые относятся к бумаге (артикул 01002) и дате 5/01/2009:

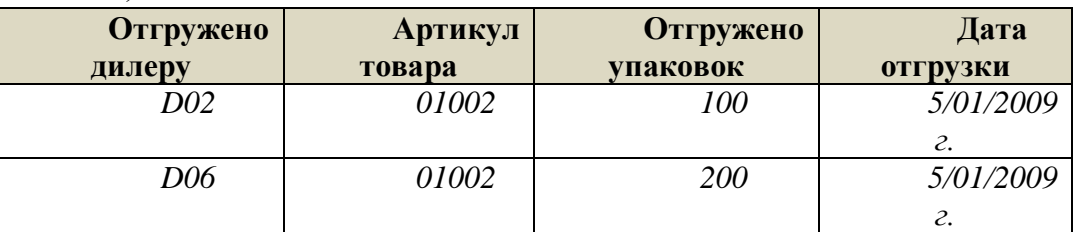

- 5) таким образом, в 5/01/2009 в Татарстан было отгружено 300 упаковок бумаги
- 6) теперь вспоминаем, что в таблице товаров сказано, что в каждой упаковке 5 пачек, поэтому всего отгружено 1500 пачек
- 7) таким образом, правильный ответ  $-\frac{4}{3}$ .

## **Возможные ловушки и проблемы**:

 обратите внимание, что спрашивается количество пачек, а не количество упаковок; среди ответов есть «отвлекающий» вариант 300 – после выполнения шага 5 появляется соблазн выбрать именно его

Выполните задания, используя ссылку: <https://forms.gle/ADwHRoPYTvcekiy69>

## *Примечание:*

*Решения сдать в электронном формате до 03.04.2020*